p054 CM;P1;P2;H1;H2;b © Solve Project Euler Problem 54 © using global variable <poker> ©© <CM> Card Matrix like <poker> or <tpok> ©© D. Edwards <davidbtdt@gmail.com>, 9-10-2012 P1"score\_hand ¨ ,1› H1 " 0 ¯15‡CM P2"score\_hand ¨ ,1› H2 " 0 15‡CM ©H1,('I8,X1' Œfmt P1),(WIN[b+ŒIO;]),('I8,X1' Œfmt P2),H2 © See how many hands Player 1 <P1> won. 'Player one  $\widetilde{won}'$  (+/b,  $P1$ >P2) 'hands.' ----------------------------------------------------------- $s$ , score hand cards; N; S; i; Nd; '; EQ © <cards>: five card string of number and suite pairs © Return <s> an integer score of the hand. ©© Format for <cards>: '[n1][suite1] [n2][suite2] ....' ©© Score is based on a basic value for rank of the hand © with added points for the high cards of the hand, © starting with the primary hand and followed by the © tie breaker cards © High Card: Highest value card. © One Pair: Two cards of the same value. © Two Pairs: Two different pairs. © Three of a Kind: Three cards of the same value. © Straight: All cards are consecutive values. © Flush: All cards of the same suit. © Full House: Three of a kind and a pair. © Four of a Kind: Four cards of the same value. © Straight Flush: All cards are consecutive values of same suit. ©© D. Edwards <davidbtdt@gmail.com>, 9-10-2012 © Get a vector of numbers and suites N"(14½1 0 0)/cards S"(14½0 1 0)/cards © Sort the cards i"'23456789TJQKA'"N  $N_{\rm s}$  N[i]  $S_{n}$  S[i] Nd"c2dec ¨ N © Vector of decimal card #s '"(¯1‡Nd)-1‡Nd © Difference between subsequent cards  $EO_{n}$  +/N°. =N  $\heartsuit$  # of card repeats

© Check for Straight Flush :  $\int$   $f$   $(5=+/S=†S)$   $\wedge$   $4=+/1='$  s"8E6 © Four of a Kind :elseif 4=+/4=EQ s, 7E6 © Full House :elseif (3=+/3=EQ) ^ 2=+/2=EQ s, 6E6  $N_r N_l$ "EQ] © Flush - All one suite :elseif 5=+/S=†S s, 5E6 © Straight :elseif 4=+/1=' s, 4E6 © Three of a kind :elseif 3=+/3=EQ  $S<sub>n</sub>$  3E6  $N_r N_l$ "EQ] © Two Pair :elseif 4=+/2=EQ s, 2E6  $N_r Nf''EQ$ © One Pair :elseif 2=+/2=EQ s"1E6  $N_r N_l$ "EQ] :else  $S, O$ :end  $s$ ,  $s$  +  $c2dec$  N ----------------------------------------------------------- d, c2dec h; Œio © Convert base 15 number <h> with card characters to a decimal integer. ©© D. Edwards <davidbtdt@gmail.com>, 9-10-2012  $Ei$   $O<sub>r</sub>$   $O<sub>r</sub>$ d" 16ƒ'0123456789TJQKA'¼h

--------------------------------------]di spl ay WIN  $\begin{array}{c} 1.11 - 1.11 \\ \updownarrow \end{array}$ <br> $\begin{array}{c} \updownarrow \end{array}$  WI N \_\_\_\_\_\_\_\_\_\_\_\_\_\_\_\_\_ 

] di spl ay tpok

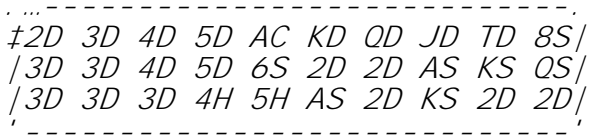